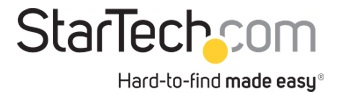

USB 3.0 to HDMI Adapter - DisplayLink Certified - 1080p (1920x1200) - USB Type-A to HDMI Display Adapter Converter for Monitor - External Video & Graphics Card - Windows/Mac

**Product ID:** USB32HDPRO

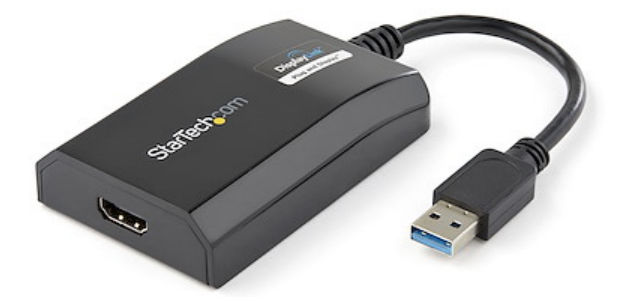

The USB32HDPRO USB 3.0 to HDMI Adapter lets you add an HDMI display to your computer through a USB 3.0 port, providing a cost-effective and convenient way to expand the video capabilities of your Mac or PC computer system.

With USB 3.0 support, this external video adapter delivers the bandwidth needed for accelerated High-Definition video performance, capable of outputting video resolutions up to 1920x1200 / 1080p. Even if your current computer doesn't have a USB 3.0 port available, the USB32HDPRO is backward compatible with USB 2.0, so you'll be able to connect your HDMI monitor to your computer and be ready for when you upgrade to a USB 3.0-equipped system.

Add the screen space you need to simplify multitasking and maximize productivity, without even opening your computer case. Some computer systems, including MacBook and Ultrabook laptops and small form-factor desktops, are too compact to install an internal video card. A USB display adapter offers an easy workaround, performing as an external video card that only requires an available USB port to mirror or extend your desktop onto another display.

Installation has never been easier. When you connect this DisplayLink Plug and Display certified adapter to a web-enabled Windows 10, Windows 8 or Windows 7 computer, it automatically downloads and installs the most up-to-date drivers for you, so you won't have to manually download or install any software.

The USB32HDPRO is backed by a StarTech.com 2-year warranty and free lifetime technical support.

Recommended System Requirements:

CPU: Quad Core 2.4GHz or Higher (i5 recommended)

RAM: 4GB or higher

## **Certifications, Reports and Compatibility**

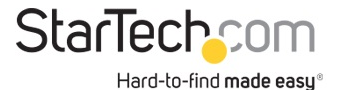

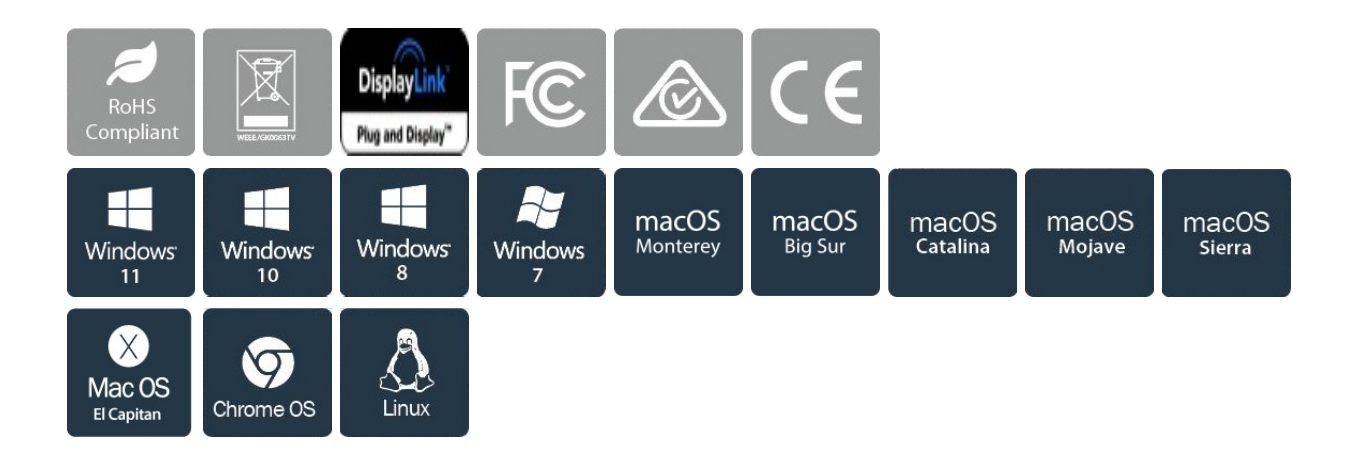

## **Applications**

• Add a secondary DisplayPort display and extend your desktop, without taking apart your computer to install a new video card

• Add multi-monitor capability to a single computer, to enhance multimedia presentations

• Great for researchers and writers, offering the ability to have reference material on one display while working on a separate document on another

• Increase productivity by running multiple applications on different screens - check your email on one display and search the web on the other

• View large or several spreadsheets across multiple displays

• A compact, lightweight solution for traveling business associates using USB 3.0-capable laptop PCs, enabling connection to a secondary display/projector

• Add an additional video output to computer systems with no room for expansion, such as laptops, ultrabooks, MacBooks, and compact form factor desktops (point of sale workstations)

## **Features**

• PERFORMANCE: USB 3.0 to HDMI adapter lets you connect your laptop or desktop computer to an HDMI monitor or projector using a single USB Type-A port 1920x1200 (1080p) 5.1ch audio (through HDMI) HDCP 1.4 6.3in (16cm) cable length

• INCREASE PRODUCTIVITY: USB-A to HDMI adapter lets you add a display in extended mode (2 displays total incl. laptop screen) Add multiple HDMI screens w/ additional available USB-A ports USB bus-powered w/ no extra power supply required; Compact design

• COMPATIBILITY: USB to HDMI adapter dongle is DisplayLink certified Ensured compatibility with any USB-A laptop, Ultrabook, PC desktop or small form factor system Adapter works with USB 3.1 and 3.0 devices

• EASY SETUP: This USB to HDMI converter features automatic driver installation w/ Windows & Chrome External USB 3.0 (USB 3.1 Gen 1) Video Graphics Card Adapter for dual/multiple monitor workspace

• STARTECH.COM ADVANTAGE: IT professionals choice for over 30 years; This USB Type-A to HDMI adapter

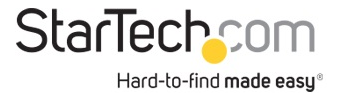

dongle is backed for 2-years by StarTech.com, including free 24/5 North America based multi-lingual tech support

• NOTE: This adapter will not work with macOS (v 10.13.4-6). We recommend users update to 10.14 or later to ensure compatibility with DisplayLink

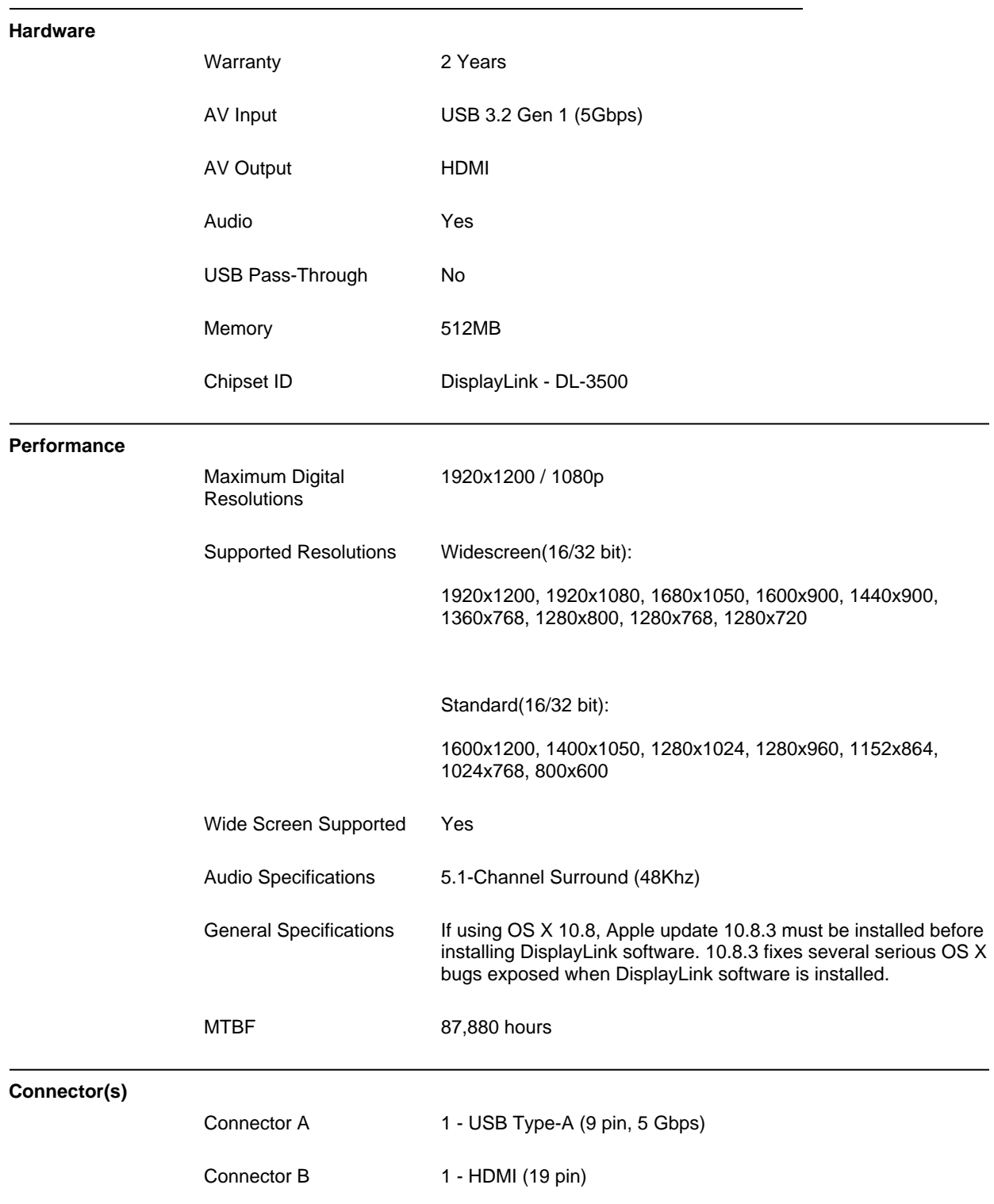

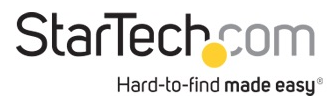

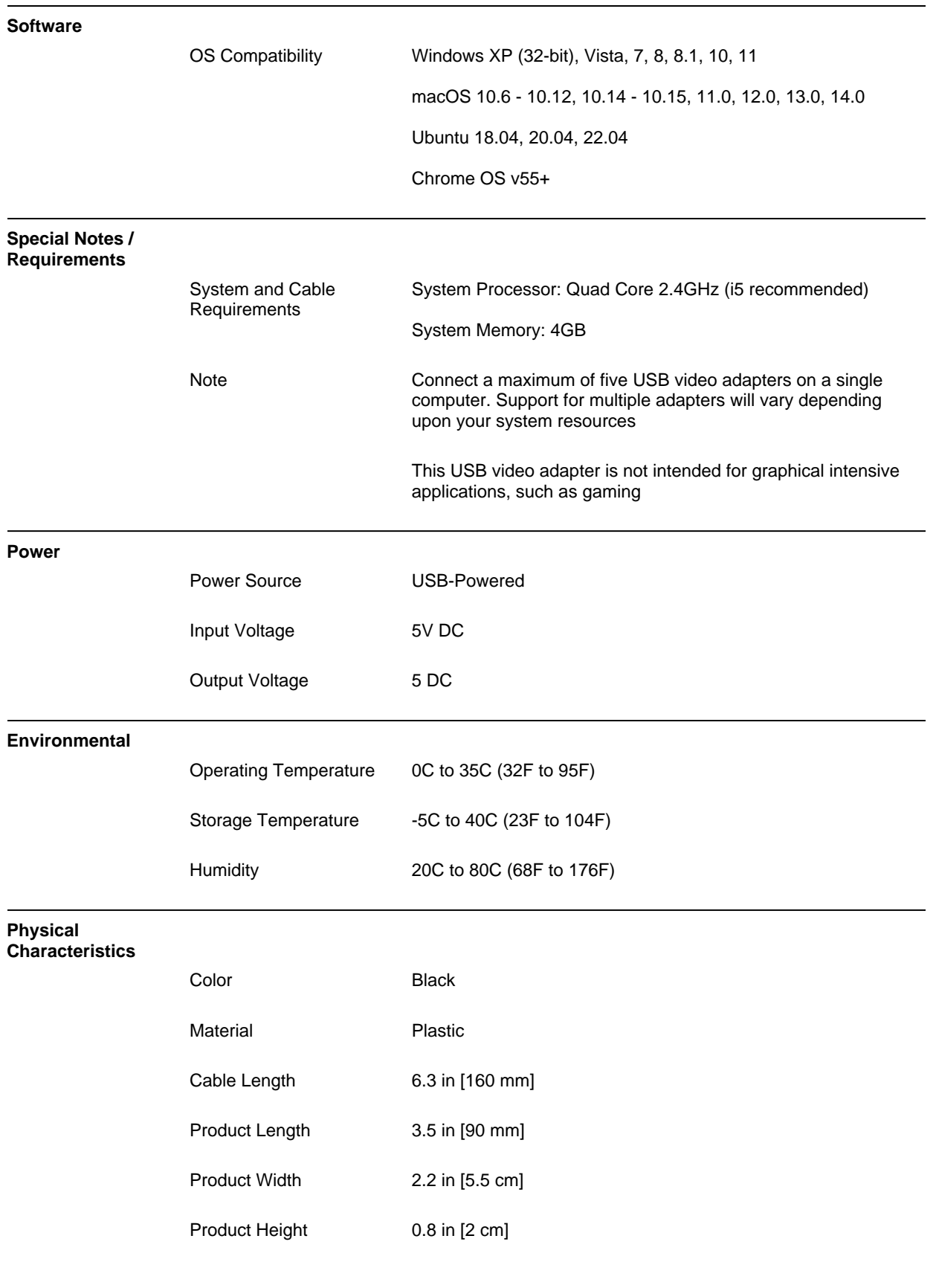

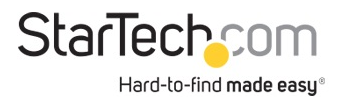

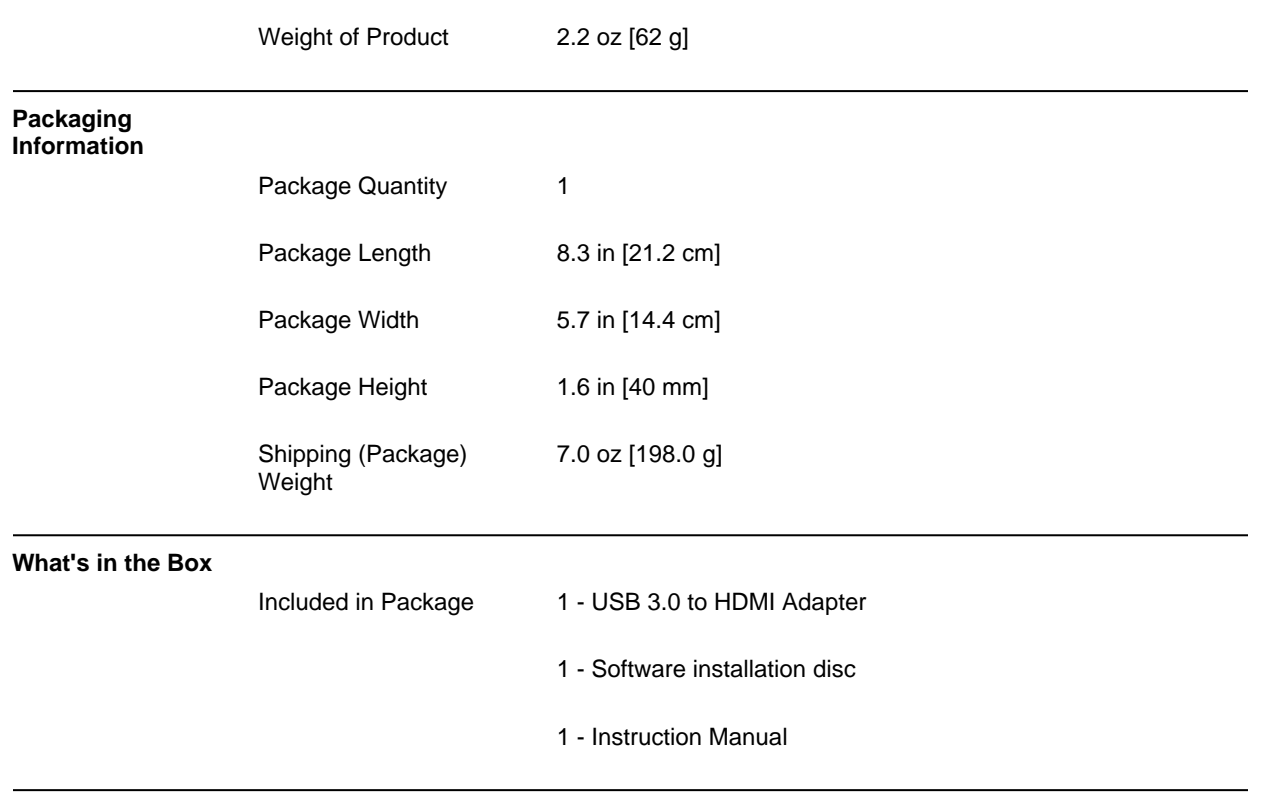

**\*Product appearance and specifications are subject to change without notice.**

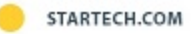